## **[Koordynator dostępności](https://bip.hyzne.pl/koordynator-dostepnosci/)**

## **Koordynator dostępności**

**[Zarządzenie nr 123/2020 Wójta Gminy Hyżne w sprawie powołania koordynatora](#page--1-0) [oraz zespołu ds. dostępności](#page--1-0)**

 $\pmb{\times}$ 

**[Plan działania na rzecz poprawy dostępności osobom ze szczególnymi potrzebami](#page--1-0) [na lata 2022 -2024](#page--1-0)**

[Plan działania na rzecz poprawy dostępności osobom ze szczególnymi potrzebami](http://bip.hyzne.pl/wp-content/uploads/2023/07/03.07.2023.pdf) [na lata 2022 -2024](http://bip.hyzne.pl/wp-content/uploads/2023/07/03.07.2023.pdf)

**[Raport o stanie zapewniania dostępności podmiotu publicznego – Stan w dniu](#page--1-0) [01.01.2021 r.](#page--1-0)**

**[Raport o stanie zapewniania dostępności podmiotu publicznego – Stan w dniu](http://bip.hyzne.pl/wp-content/uploads/2024/01/Raport-Urzedu-Gminy-Hyzne-2021-dostepnosc-GUS.pdf) [01.01.2021 r.](http://bip.hyzne.pl/wp-content/uploads/2024/01/Raport-Urzedu-Gminy-Hyzne-2021-dostepnosc-GUS.pdf)**

Wytworzył: **Paweł Trojanowski**, Data wytworzenia: **2023-02-20**, Podmiot udostępniający: **Urząd Gminy Hyżne** Opublikowano: **2023-02-20 13:56:08**, Opublikował: **Paweł Trojanowski**, Stanowisko: **Paweł Trojanowski (Administrator)**, e-mail: **admin@hyzne.pl**

## **[Wyświetl historię zmian](#page--1-0)**

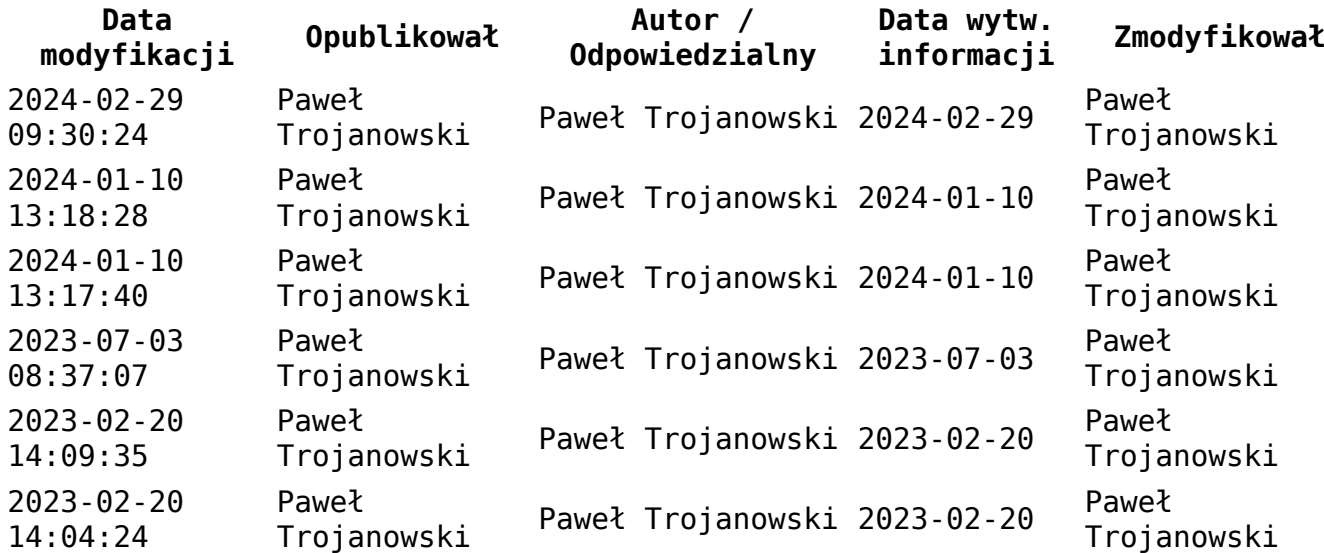

2023-02-20 14:01:07 Paweł<br>Trojanowski Paweł Trojanowski 2023-02-20 Paweł Trojanowski [apvc\_embed type="customized" border\_size="0" border\_radius="5" background\_color="" font\_size="14" font\_style="" font\_color="" counter\_label="Liczba odwiedzin" today\_cnt\_label="Dzisiaj" global\_cnt\_label="Razem" border\_color="" border\_style="none" padding="5" width="" global="false" today="false" current="true" icon position="" widget\_template="None" ]